## Small hierarchical example

## georges

## 2022-01-28

For some information on using Rmarkdown in R scripts like this one (Roxygen style) see [3.3 Render an R](https://bookdown.org/yihui/rmarkdown-cookbook/spin.html) [script to a report.](https://bookdown.org/yihui/rmarkdown-cookbook/spin.html)

```
library(spida2)
setwd_here() # set working directory to directory containing this file
                # so executing line-by-line and knitting (Alt F C)
                # will have the same effect.
# plot(c(0,20), c(0,30), type = 'n')
# xy <- locator(24)
# plot(xy)
# save(xy, file = 'xy2.rda') # save version in a permanent file
load('xy.rda', verbose = T) # load version saved in 'xy.rda'
## Loading objects:
## xy
dd \leq data.frame(id = rep(letters[1:6], each = 4), xy)
names(dd)[c(2,3)] \leftarrow c('dose', 'symptoms')library(lattice)
library(latticeExtra)
td(lwd = 2, pch = 16, cex = 1.2) # sets graphical parameters
xyplot(symptoms ~ dose, dd,
       groups = id,type = 'b',
       auto.key = list(space = 'right', lines = T))
```
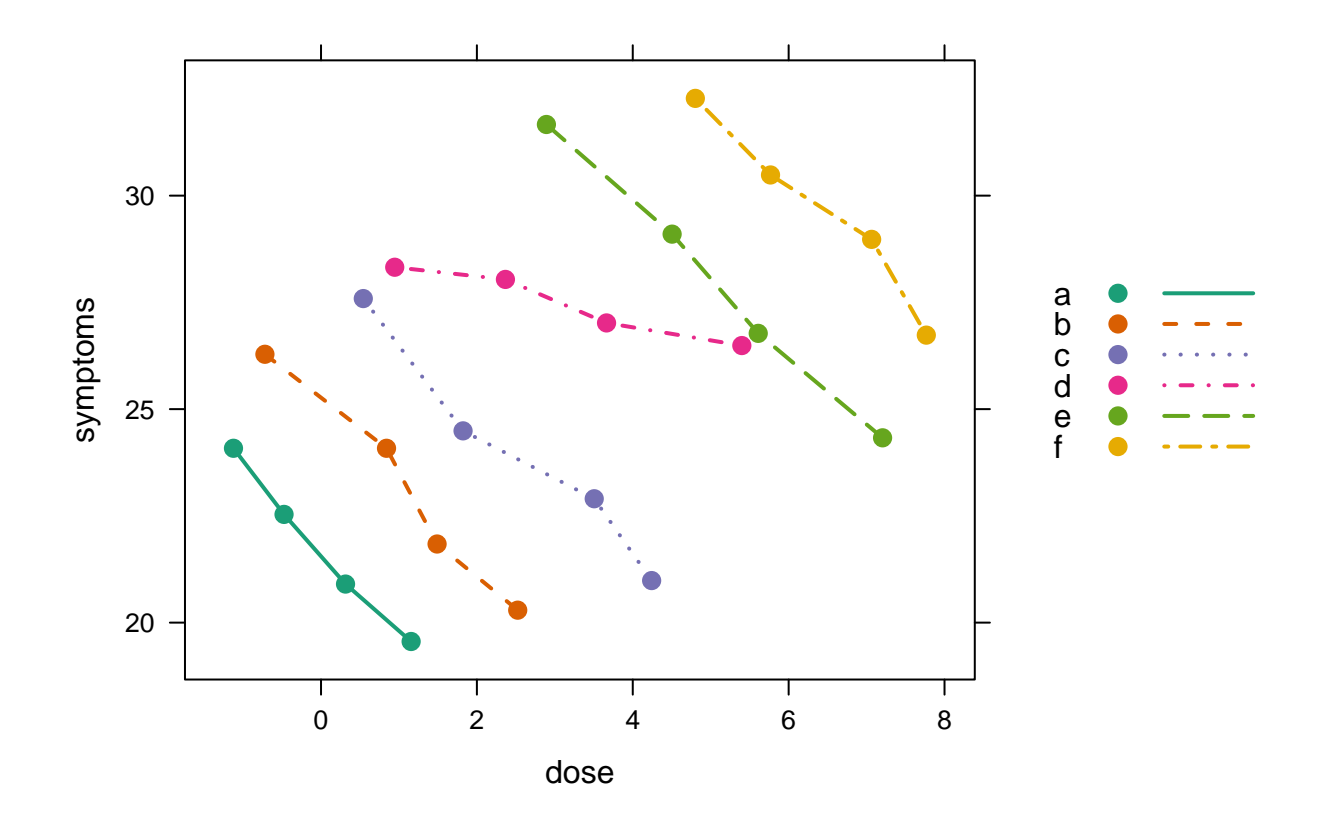

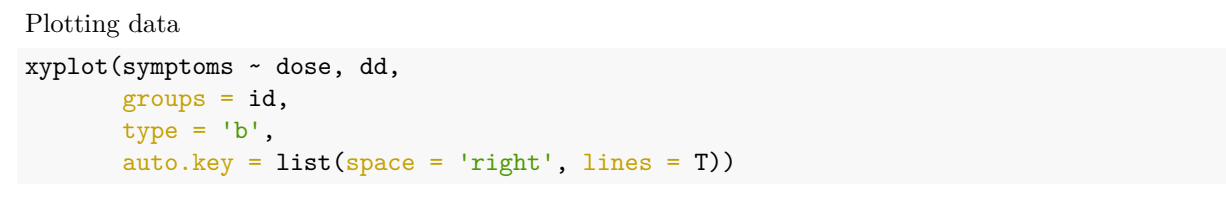

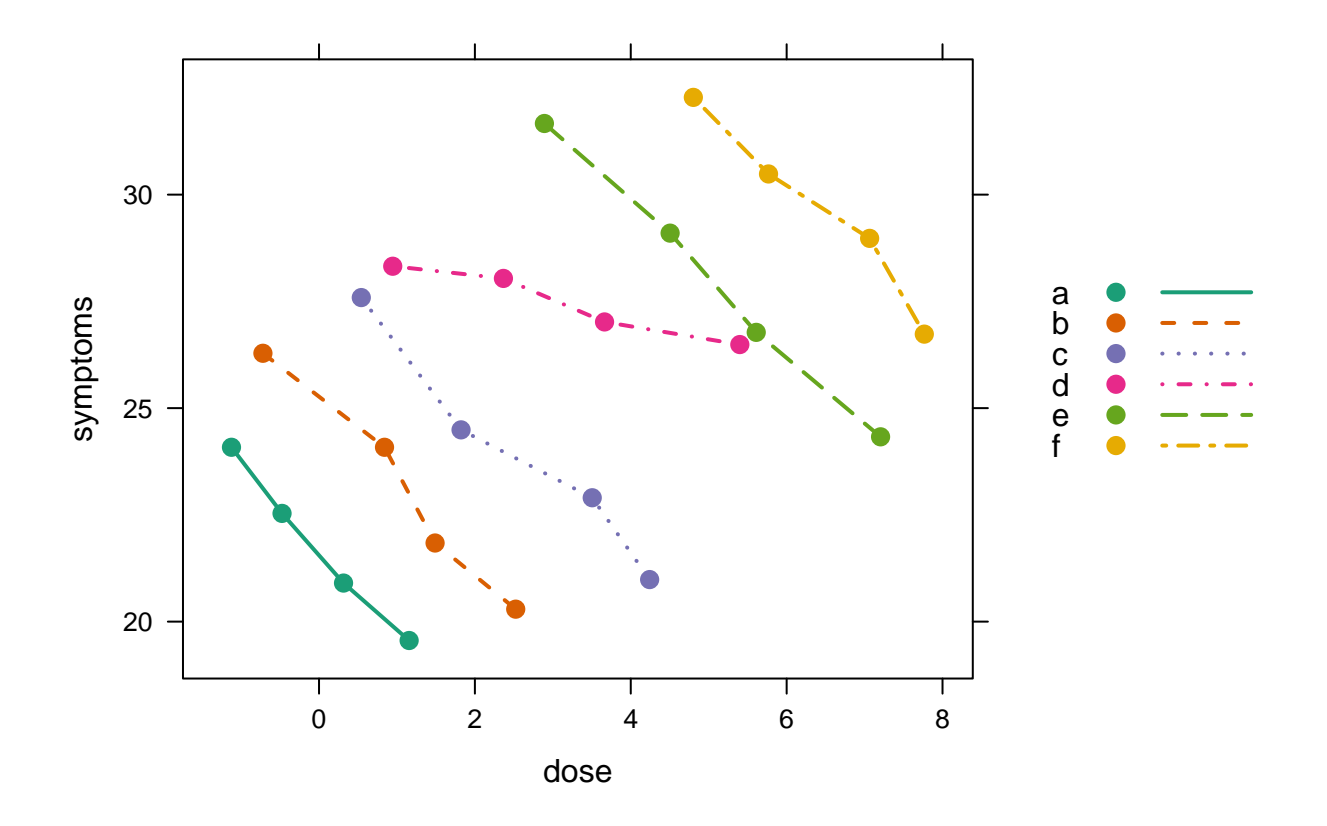

```
With marginal ellipse
```
xyplot(symptoms ~ dose, dd,  $groups = id,$  $type = 'b',$ auto.key = list(space = 'right', lines = T)) +  $layer(panel.dell(..., col = 'red', lwd = 2))$ 

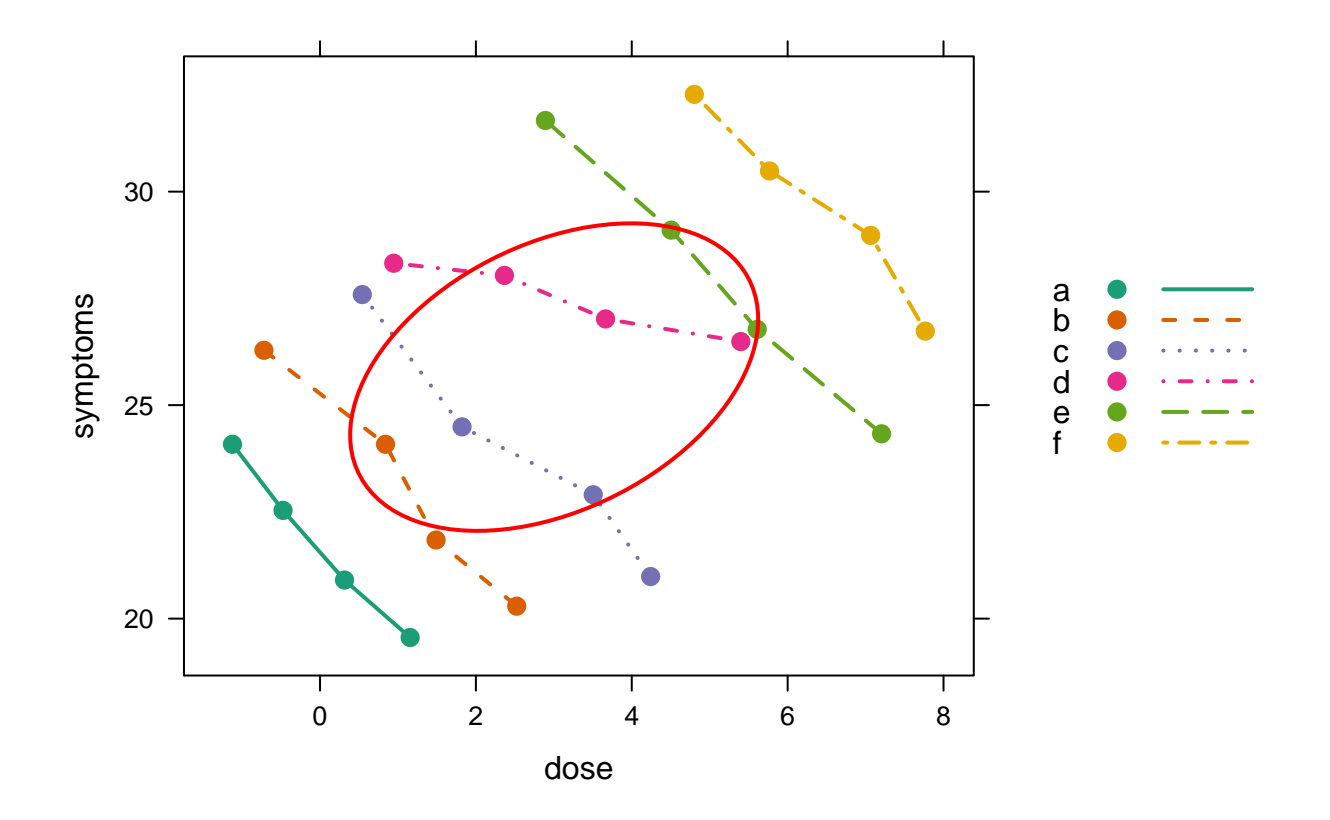

With marginal ellipse and pooled regression line

```
fit.pooled <- lm(symptoms ~ dose, dd)
head(dd)
## id dose symptoms
## 1 a -1.1233197 24.08335
## 2 a -0.4745763 22.53413
## 3 a 0.3144360 20.90336
## 4 a 1.1560491 19.55798
```

```
## 6 b 0.8404442 24.08335
```
dd\$fit.pooled <- predict(fit.pooled)

Easier way to accumulating plots so:

```
• no cutting and pasting
```
## 5 b -0.7200468 26.28488

• changes devolve to later plots

```
p <- xyplot(symptoms ~ dose, dd,
       groups = id,
       type = 'b',
       auto.key = list(space = 'right', lines = T)) +layer(panel.dell(..., col = 'red', \text{ lwd} = 2)) +
  xyplot(fit.pooled ~ does, dd, type = 'l', lwd = 2, col = 'red')p # this does the actual plotting
```
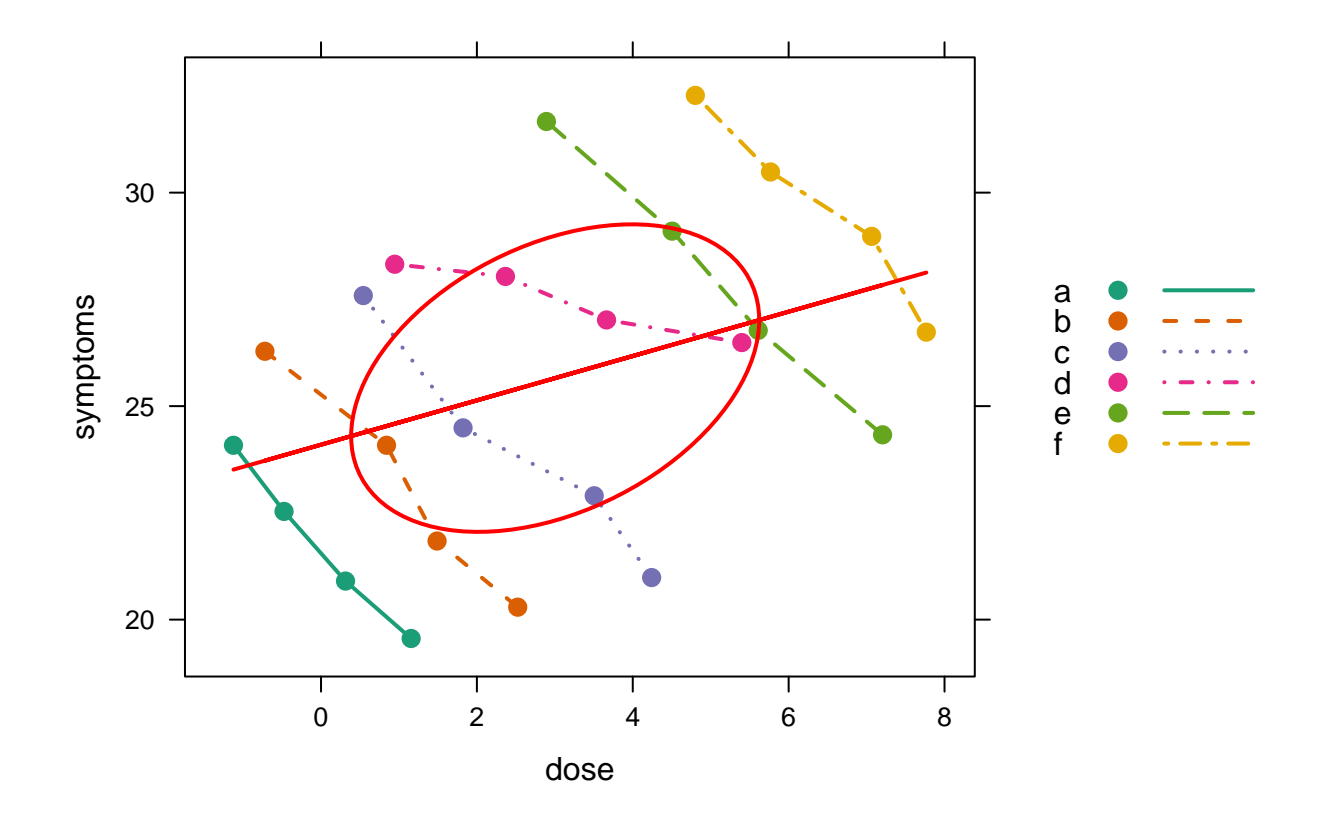

With conditional additive model

```
fit.additive <- lm(symptoms ~ dose + id, dd)
dd$fit.additive <- predict(fit.additive)
 head(dd)
## id dose symptoms fit.pooled fit.additive
## 1 a -1.1233197 24.08335 23.51356 23.32960
## 2 a -0.4745763 22.53413 23.85034 22.40243
## 3 a 0.3144360 20.90336 24.25994 21.27480
## 4 a 1.1560491 19.55798 24.69684 20.07199
## 5 b -0.7200468 26.28488 23.72291 25.63114
## 6 b 0.8404442 24.08335 24.53300 23.40092
p2 \leftarrow p +xyplot(fit.pooled ~ dose, dd, type = 'l') +
 xyplot(fit.additive \sim dose, dd, groups = id, type = 'l', col = 'red', lwd = 2)
p2
```
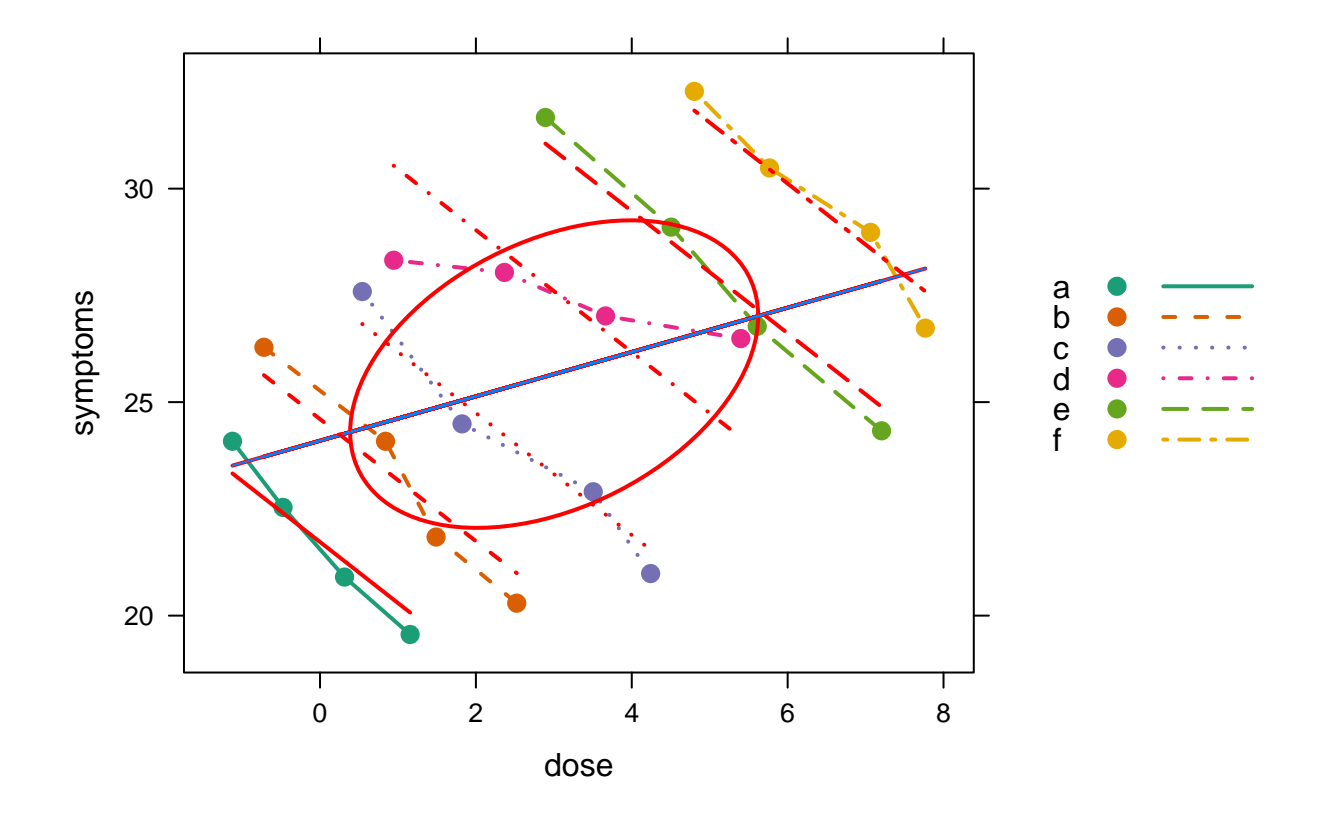

Between model

```
• Note use of 'capply' for 'contextual apply'
```

```
dd <- within(
 dd,
  {
   dose_m <- capply(dose, id, mean)
   symptoms_m <- capply(symptoms, id, mean)
 }
)
head(dd)
## id dose symptoms fit.pooled fit.additive symptoms_m dose_m
## 1 a -1.1233197 24.08335 23.51356 23.32960 21.76971 -0.03185272
## 2 a -0.4745763 22.53413 23.85034 22.40243 21.76971 -0.03185272
## 3 a 0.3144360 20.90336 24.25994 21.27480 21.76971 -0.03185272
## 4 a 1.1560491 19.55798 24.69684 20.07199 21.76971 -0.03185272
## 5 b -0.7200468 26.28488 23.72291 25.63114 23.12528 1.03331385
## 6 b 0.8404442 24.08335 24.53300 23.40092 23.12528 1.03331385
fit.between <- lm(symptoms_m ~ dose_m, dd) # note that each point is repeated
                                         # as many times as there are
                                         # observations in each group
dd$fit.between <- predict(fit.between)
p3 <- p2 +
 xyplot(symptoms_m \sim dose_m, dd, type = 'p', cex = 2, col = 'black', pch = 16)
```
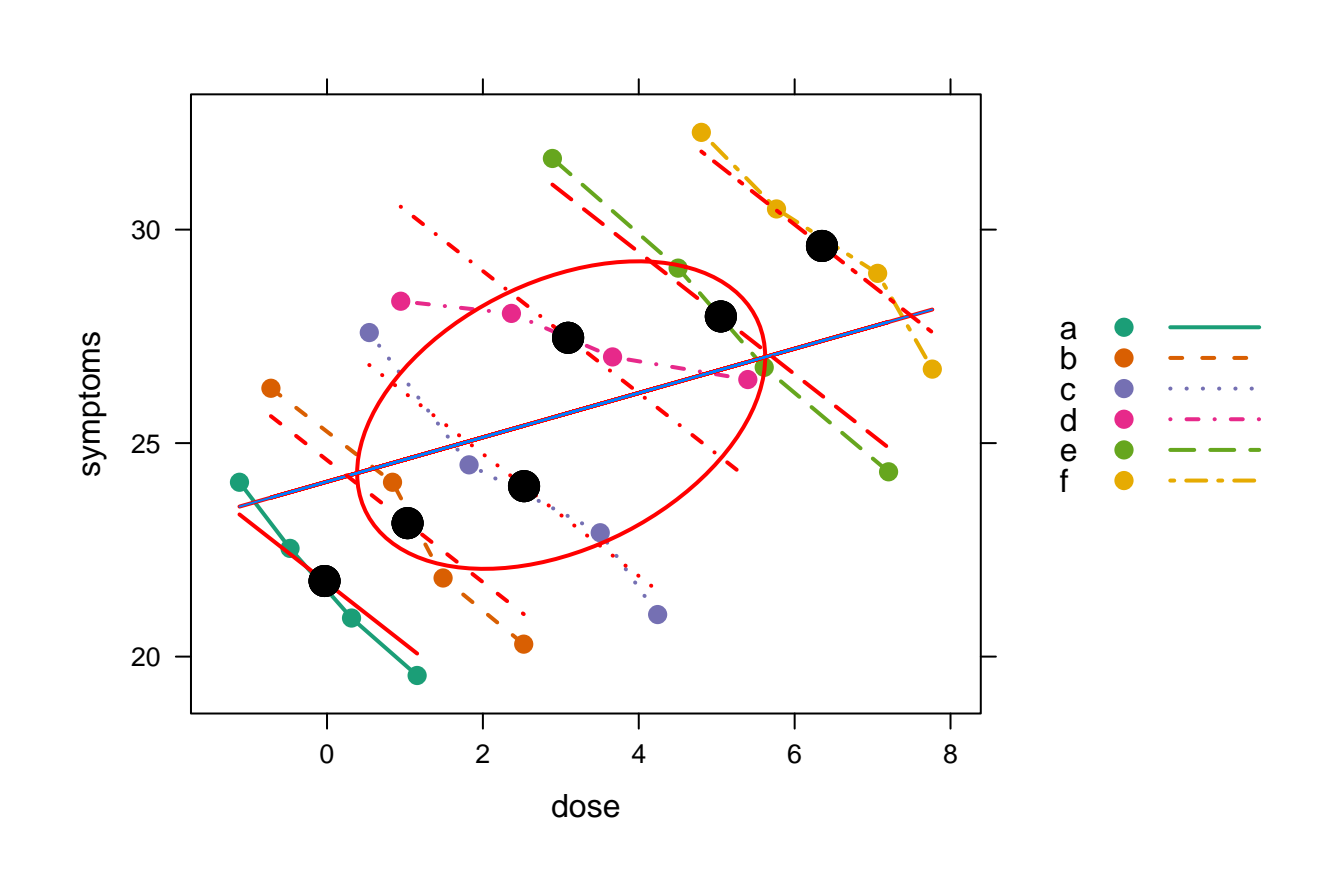

```
(
 p4 \leftarrow p3 +(xyplot(symptoms_m ~ does_m, dd, type = 'p', cex = 2, col = 'black', pch = 16) +layer(panel.dell(..., col = 'black',lwd = 2))) +xyplot(fit.between ~ does_m, dd, type = 'l', col = 'black', lwd = 2)\lambda
```
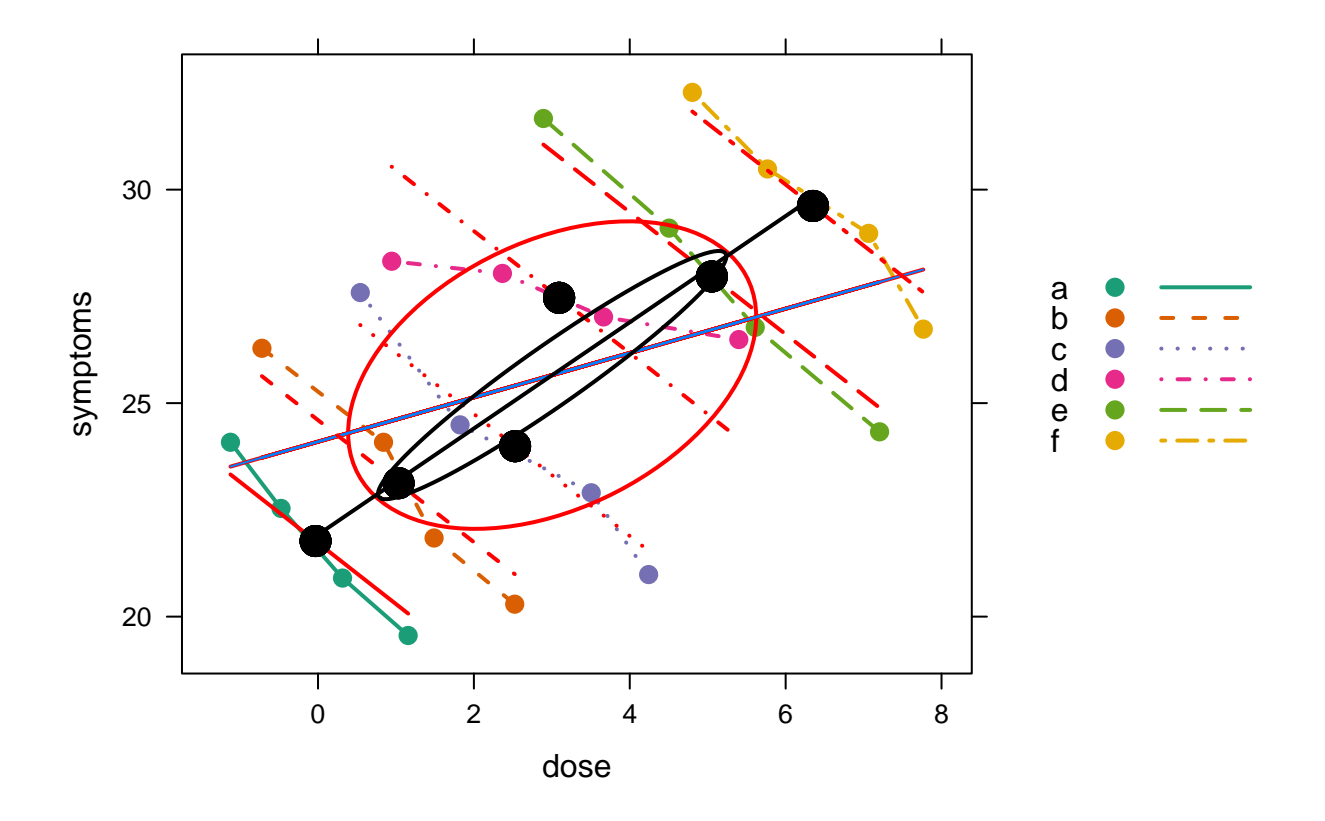

```
Explore conditional models:
```

```
fit.conditional <- lm(symptoms ~ id * dose, dd)
summary(fit.conditional) # can you interpret each parameter by showing
```

```
##
## Call:
## lm(formula = symptoms ~ id * dose, data = dd)##
## Residuals:
## Min 1Q Median 3Q Max
## -0.6621 -0.1809 -0.0358 0.1572 0.6052
##
## Coefficients:
## Estimate Std. Error t value Pr(>|t|)
## (Intercept) 21.70650 0.21713 99.971 < 2e-16 ***
## idb 3.38322 0.36127 9.365 7.24e-07 ***
## idc 6.44577 0.48850 13.195 1.67e-08 ***
## idd 7.12785 0.51122 13.943 8.94e-09 ***
## ide 14.98226 0.76110 19.685 1.68e-10 ***
## idf 18.99750 1.24135 15.304 3.09e-09 ***
## dose -1.98436 0.25402 -7.812 4.79e-06 ***
## idb:dose 0.08325 0.31387 0.265 0.795336
## idc:dose 0.33857 0.29517 1.147 0.273725
## idd:dose 1.54241 0.28634 5.387 0.000164 ***
## ide:dose 0.25819 0.28901 0.893 0.389236
## idf:dose 0.23859 0.31686 0.753 0.465974
```

```
## ---
## Signif. codes: 0 '***' 0.001 '**' 0.01 '*' 0.05 '.' 0.1 ' ' 1
##
## Residual standard error: 0.434 on 12 degrees of freedom
## Multiple R-squared: 0.9924, Adjusted R-squared: 0.9855
## F-statistic: 142.9 on 11 and 12 DF, p-value: 5.789e-11
```
*# where it goes on the plot below*

Same model, different parametrization

```
fit.conditional2 \leftarrow lm(symptoms \sim id / dose - 1, dd)
summary(fit.conditional2) # can you interpret each parameter by showing
##
## Call:
## lm(formula = symptoms ~ id/dose - 1, data = dd)##
## Residuals:
## Min 1Q Median 3Q Max
## -0.6621 -0.1809 -0.0358 0.1572 0.6052
##
## Coefficients:
## Estimate Std. Error t value Pr(>|t|)
## ida 21.7065 0.2171 99.971 < 2e-16 ***
## idb 25.0897 0.2887 86.894 < 2e-16 ***
## idc 28.1523 0.4376 64.334 < 2e-16 ***
## idd 28.8343 0.4628 62.302 < 2e-16 ***
## ide 36.6888 0.7295 50.295 2.50e-15 ***
## idf 40.7040 1.2222 33.303 3.41e-13 ***
## ida:dose -1.9844 0.2540 -7.812 4.79e-06 ***
## idb:dose -1.9011 0.1844 -10.312 2.57e-07 ***
## idc:dose -1.6458 0.1503 -10.949 1.33e-07 ***
## idd:dose -0.4419 0.1321 -3.344 0.00584 **
## ide:dose -1.7262 0.1378 -12.524 3.00e-08 ***
## idf:dose -1.7458 0.1894 -9.217 8.58e-07 ***
## ---
## Signif. codes: 0 '***' 0.001 '**' 0.01 '*' 0.05 '.' 0.1 ' ' 1
##
## Residual standard error: 0.434 on 12 degrees of freedom
## Multiple R-squared: 0.9999, Adjusted R-squared: 0.9997
## F-statistic: 7122 on 12 and 12 DF, p-value: < 2.2e-16
                        # where it goes on the plot below
Adding the conditional fits
```

```
dd$fit.conditional <- predict(fit.conditional)
(
  p5 \leq -p4 +xyplot(fit.conditional \sim dose, data = dd, groups = id, type = '1', col = 'blue', lty =1)
\lambda
```
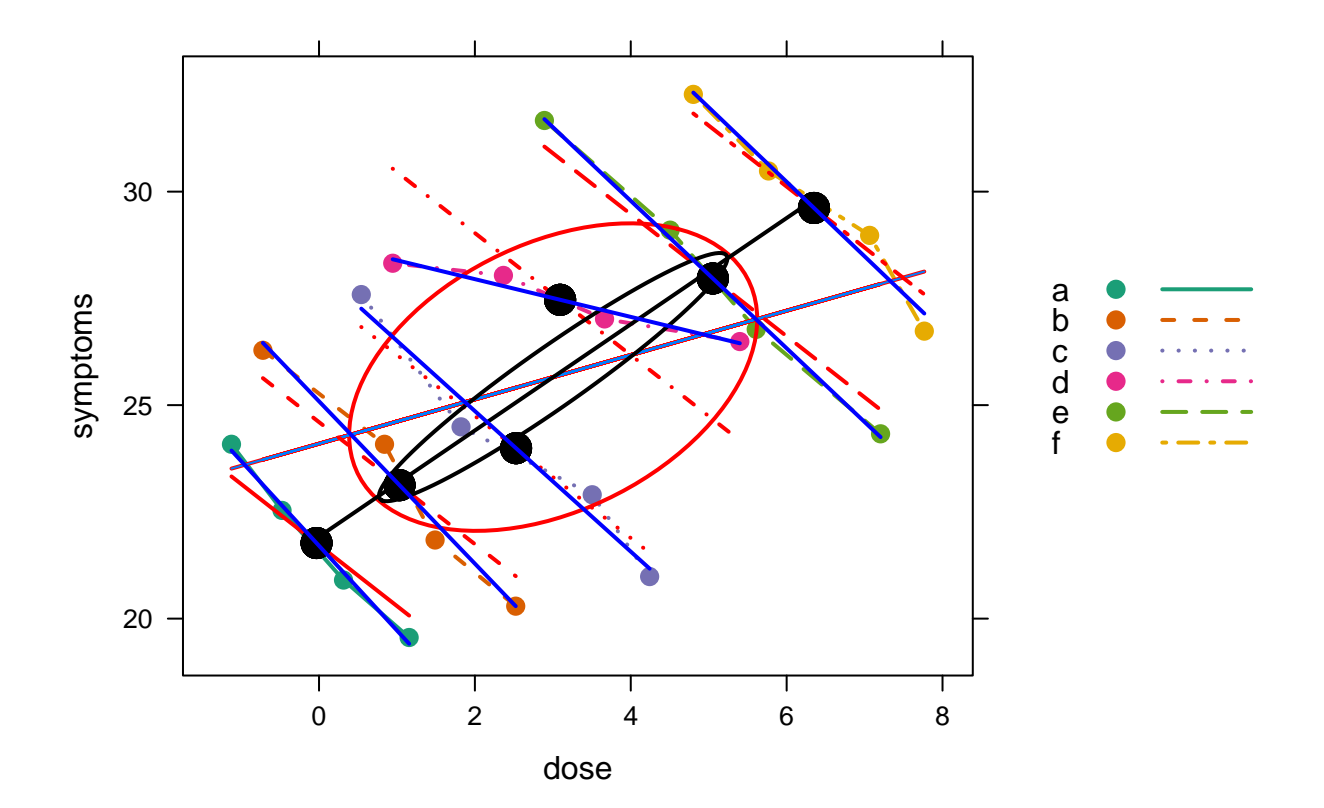